## <span id="page-0-0"></span>Causality is simple

#### Carlos Baquero

### Universidade do Minho & INESC TEC Portugal

### HASLab InfoBlender - Braga - October 2016

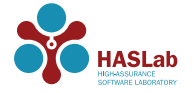

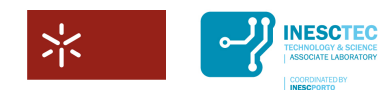

メロメ メ都メ メミメ メミメ

 $299$ 

准

Universidade do Minho

## Causality is (moderatly) simple

### Carlos Baquero

### Universidade do Minho & INESC TEC Portugal

### HASLab InfoBlender - Braga - October 2016

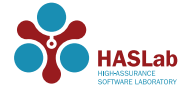

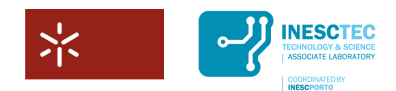

**K ロ ト K 御 ト K 君 ト K 君 ト** 

 $2Q$ 

隱

Universidade do Minho

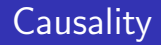

# Why should I care?

イロト イ御 トイミト イミト ニミー りんぴ

"Distributed systems once were the territory of computer science Ph.D.s and software architects tucked off in a corner somewhere. Thats no longer the case."

(2014 http://radar.oreilly.com/2014/05/everything-is-distributed)

**K ロ ▶ K @ ▶ K 할 X X 할 X → 할 X → 9 Q Q ^** 

## Anomalies in Distributed Systems

- A buzz, you have a new message, but message is not there yet
- Remove the boss from a group, post to it and she sees posting
- In LWW  $+$  bad clocks, read a value and cannot overwrite it
- **Assorted inconsistencies**

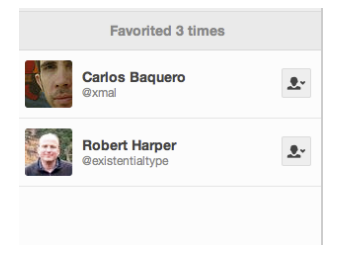

**KORK STRAIN A BAR SHOP** 

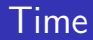

# Can't we use time(stamps) to fix it?

K ロ ▶ K @ ▶ K 할 ▶ K 할 ▶ | 할 | © 9 Q @

<span id="page-6-0"></span>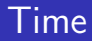

#### The problem with time is that

**Distributed Computing** 

March 10, 2015 Volume 13, issue 3

**E** PDF

**KORKA SERKER ORA** 

#### **There is No Now**

#### Problems with simultaneity in distributed systems

**Justin Sheehy** 

"Now."

The time elapsed between when I wrote that word and when you read it was at least a couple of weeks. That kind of delay is one that we take for granted and don't even think about in written media.

(2015 http://queue.acm.org/detail.cfm?id=2745385)

## <span id="page-7-0"></span>Light speed is causality speed

(cc (BY:

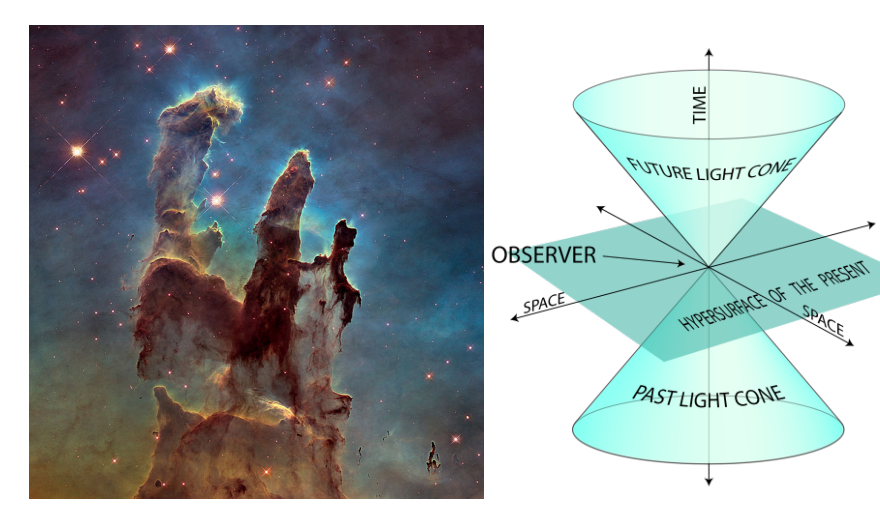

<sup>®</sup> By SVG version: K. Aainsqatsi occ Hubble ESA, Flickr  $\mathbb{C}$ 

## <span id="page-8-0"></span>Time is local

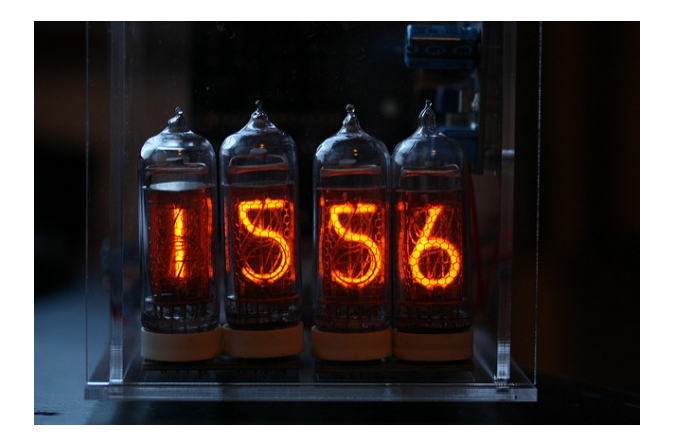

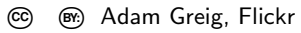

K ロ ▶ K @ ▶ K 할 > K 할 > 1 할 > 1 ⊙ Q Q ^

<span id="page-9-0"></span>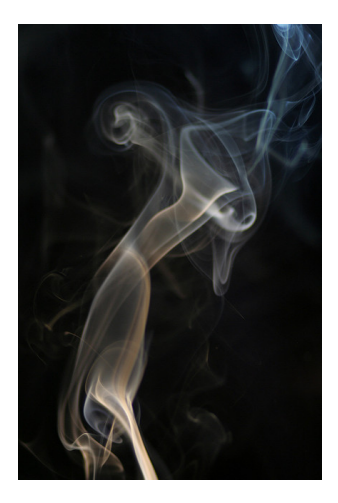

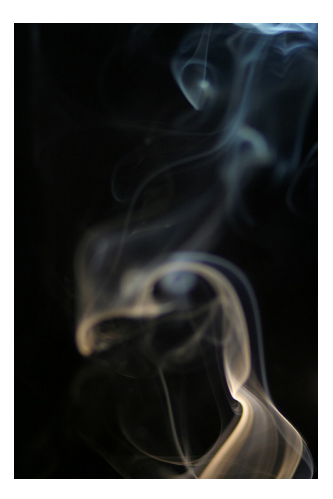

(Before)

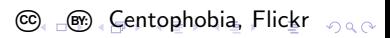

<span id="page-10-0"></span>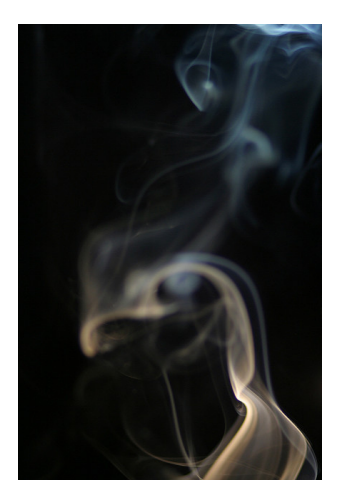

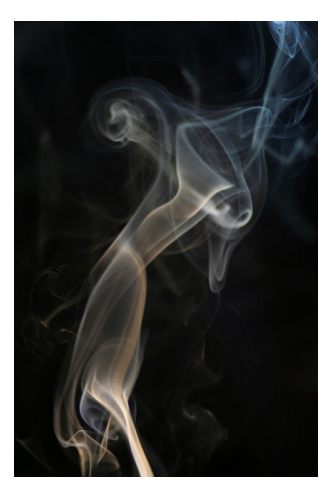

(After)

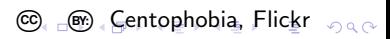

<span id="page-11-0"></span>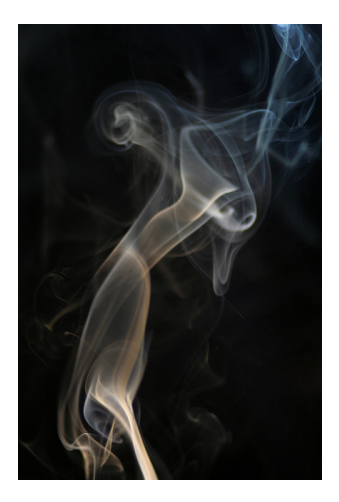

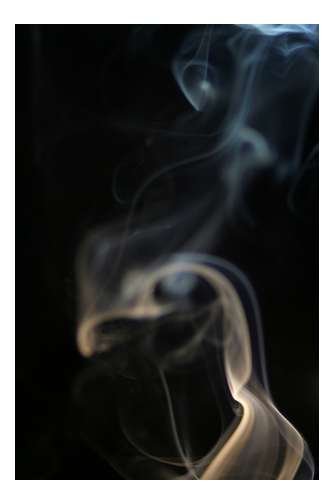

(Before) **C**. B. Centophobia, Flickr occ

<span id="page-12-0"></span>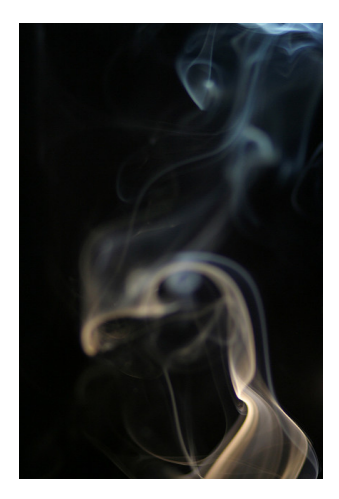

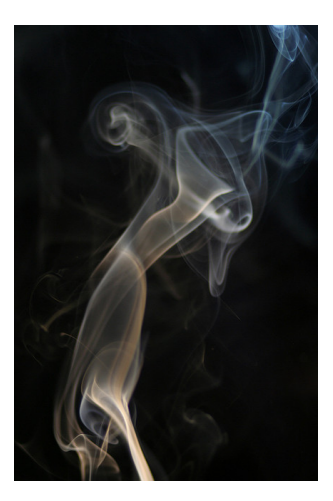

(After) **C**. B. Centophobia, Flickr occ

## <span id="page-13-0"></span>Its complicated ...

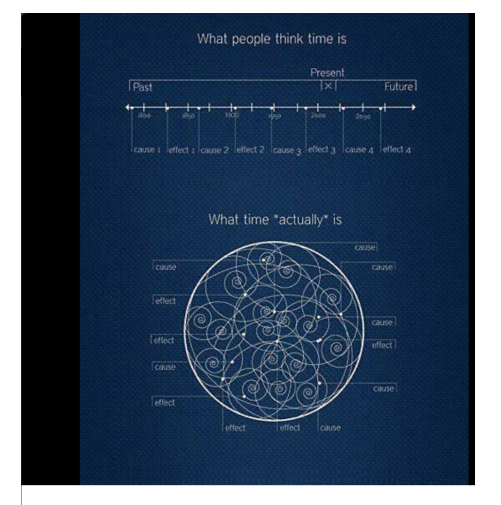

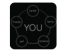

 $\triangleleft$ 

13

VIP Coaching @coaching\_vip · Apr 29 A different perception of time # # Causality is # Reality  $\bullet$  $\overline{2}$ 

 $0.0.0$ 

K ロ ▶ K @ ▶ K 할 > K 할 > 1 할 > 1 이익어

## **Causality**

Operating **R** Stockton Gaines Systems Editor Time, Clocks, and the Ordering of Events in a Distributed System

Leslie Lamport Massachusetts Computer Associates, Inc.

The concept of one event happening before another in a distributed system is examined, and is shown to define a partial ordering of the events. A distributed algorithm is given for synchronizing a system of logical clocks which can be used to totally order the events. The use of the total ordering is illustrated with a method for solving synchronization problems. The algorithm is then specialized for synchronizing physical clocks, and a bound is derived on how far out of synchrony the clocks can become.

Key Words and Phrases: distributed systems, computer networks, clock synchronization, multiprocess systems

**CR Categories: 4.32, 5.29** 

(1978 http://amturing.acm.org/p558-lamport.pdf)

**KORK STRAIN A BAR SHOP** 

## <span id="page-15-0"></span>**Causality**

#### A social interaction

- Alice decides to have dinner.
- She tells that to Bob and he agrees.
- **Meanwhile Chris was bored.**
- Bob tells Chris and he asks to join for dinner.

K ロ ▶ K @ ▶ K 할 ▶ K 할 ▶ 이 할 → 9 Q @

<span id="page-16-0"></span>Events get unique tags (dots), by place name and growing counter

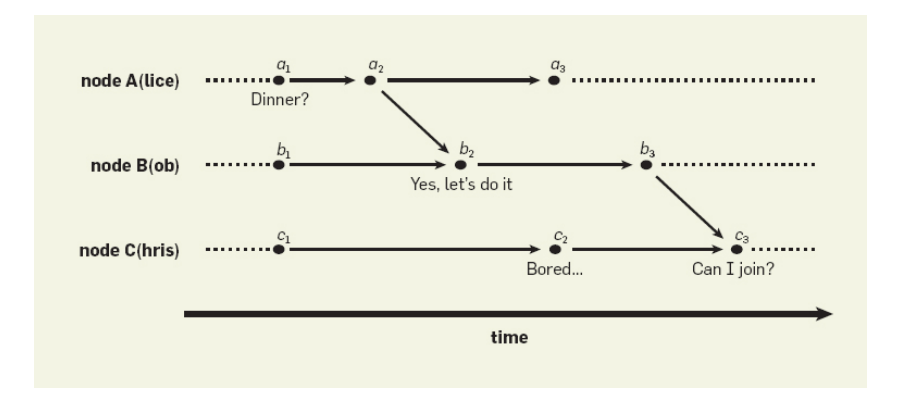

Causally: "Alice wants dinner"  $\parallel$  "Chris is bored" Timeline: "Alice wants [d](#page-15-0)inner["](#page-16-0)  $\rightarrow$  "Chris is [bo](#page-15-0)[re](#page-17-0)d"

## <span id="page-17-0"></span>Causality relation

# How to track it?

イロト イ御 トイミト イミト ニミー りんぴ

## Causality relation

#### How to track it? Maybe read Vector Clock entry in Wikipedia?

#### Partial ordering property [edit]

Vector clocks allow for the partial causal ordering of events. Defining the following:

- $VC(x)$  denotes the vector clock of event x, and  $VC(x)$  and the component of that clock for process z.
- $\cdot VC(x) < VC(y) \iff \forall z[VC(x) \cdot \le VC(y) \cdot] \wedge \exists z'[VC(x) \cdot \le VC(y) \cdot]$ 
	- In English:  $VC(x)$  is less than  $VC(y)$ , if and only if  $VC(x)$ , is less than or equal to  $VC(y)$ , for all process indices  $z$ , and at least one of those relationships is strictly smaller (that is,  $VC(x)_{z'} < VC(y)_{z'}$ ).
- $x \to y$  denotes that event x happened before event y. It is defined as: if  $x \to y$ , then  $VC(x) < VC(y)$

Properties:

- If  $VC(a) < VC(b)$ , then  $a \rightarrow b$
- Antisymmetry: if  $VC(a) < VC(b)$ , then  $\neg VC(b) < VC(a)$
- Fransitivity: if  $VC(a) < VC(b)$  and  $VC(b) < VC(c)$ , then  $VC(a) < VC(c)$  or if  $a \rightarrow b$  and  $b \rightarrow c$ , then  $a \rightarrow c$

Relation with other orders:

- Let  $RT(x)$  be the real time when event x occurs. If  $VC(a) < VC(b)$ , then  $RT(a) < RT(b)$
- Let  $C(x)$  be the Lamport timestamp of event  $x$ . If  $VC(a) < VC(b)$ , then  $C(a) < C(b)$

```
(2015 https://en.wikipedia.org/wiki/Vector_clock)
```
#### Maybe start with something simpler: **Causal histories**

## Causal histories

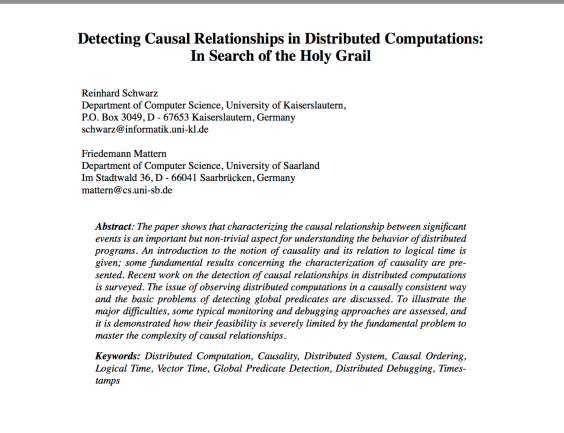

(1994 https://www.vs.inf.ethz.ch/publ/papers/holygrail.pdf)

**KORK STRAIN A BAR SHOP** 

- Collect memories as sets of unique events (dots)
- Set inclusion explains causality
	- $\blacksquare$  {a<sub>1</sub>, b<sub>1</sub>}  $\subset$  {a<sub>1</sub>, a<sub>2</sub>, b<sub>1</sub>}
- You are in my past if I know your history
- If we don't know each other's history, we are concurrent

K ロ ▶ K @ ▶ K 할 > K 할 > 1 할 > 1 이익어

If our histories are the same, we are the same

## <span id="page-21-0"></span>Causal histories

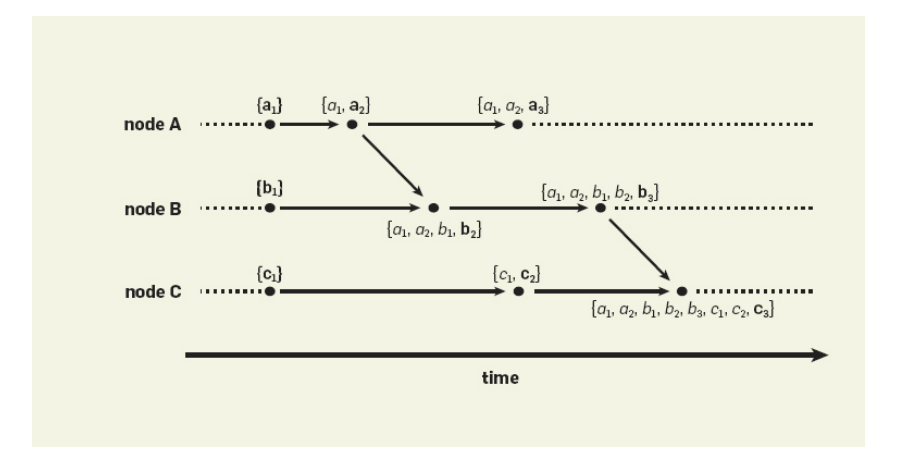

K ロ X イロ X K ミ X K ミ X ミ X Y Q Q Q

#### <span id="page-22-0"></span>Causal histories Message reception

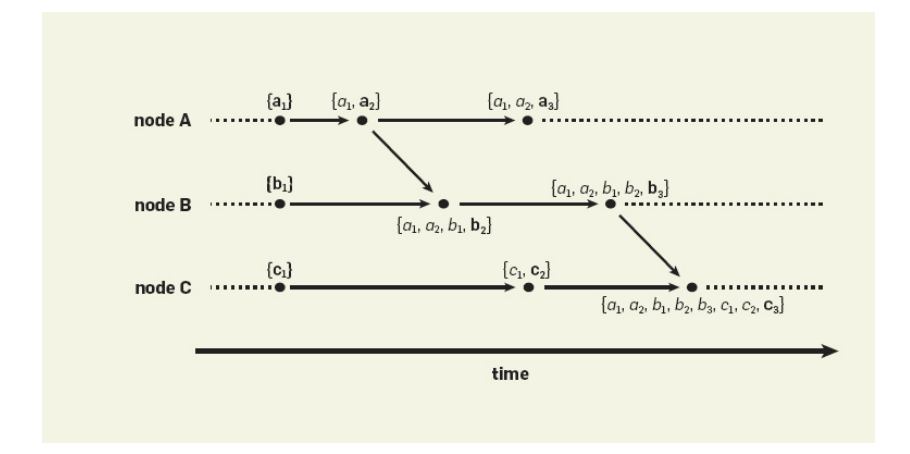

Receive  $\{a_1, a_2\}$  $\{a_1, a_2\}$  $\{a_1, a_2\}$  $\{a_1, a_2\}$  [a](#page-46-0)t node b with  $\{b_1\}$  $\{b_1\}$  $\{b_1\}$  yields  $\{b_1\} \cup \{a_1, a_2\} \cup \{b_2\}$  $\{b_1\} \cup \{a_1, a_2\} \cup \{b_2\}$  $\{b_1\} \cup \{a_1, a_2\} \cup \{b_2\}$  $\{b_1\} \cup \{a_1, a_2\} \cup \{b_2\}$  $\{b_1\} \cup \{a_1, a_2\} \cup \{b_2\}$  $200$ 

#### <span id="page-23-0"></span>Causal histories Causality check

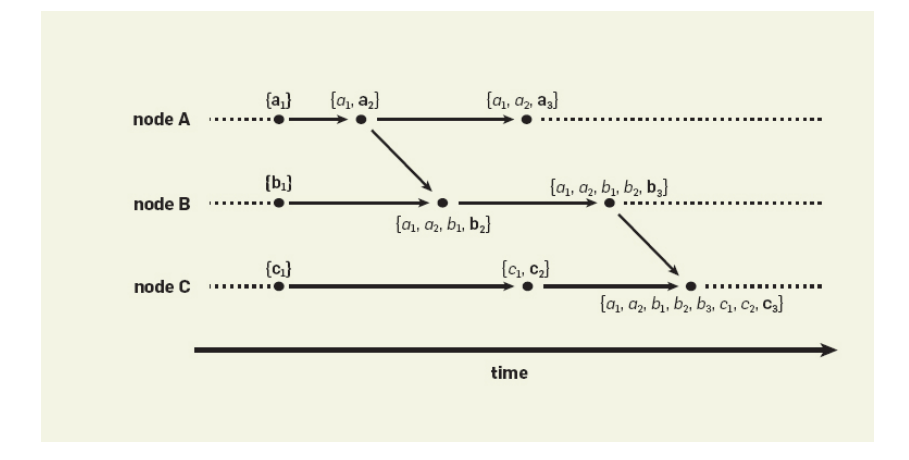

Check  $\{a_1, a_2\} \rightarrow \{a_1, a_2, b_1, b_2\}$  $\{a_1, a_2\} \rightarrow \{a_1, a_2, b_1, b_2\}$  $\{a_1, a_2\} \rightarrow \{a_1, a_2, b_1, b_2\}$  $\{a_1, a_2\} \rightarrow \{a_1, a_2, b_1, b_2\}$  $\{a_1, a_2\} \rightarrow \{a_1, a_2, b_1, b_2\}$  $\{a_1, a_2\} \rightarrow \{a_1, a_2, b_1, b_2\}$  $\{a_1, a_2\} \rightarrow \{a_1, a_2, b_1, b_2\}$  $\{a_1, a_2\} \rightarrow \{a_1, a_2, b_1, b_2\}$  $\{a_1, a_2\} \rightarrow \{a_1, a_2, b_1, b_2\}$  $\{a_1, a_2\} \rightarrow \{a_1, a_2, b_1, b_2\}$  $\{a_1, a_2\} \rightarrow \{a_1, a_2, b_1, b_2\}$  $\{a_1, a_2\} \rightarrow \{a_1, a_2, b_1, b_2\}$  iff  $\{a_1, a_2\} \subset \{a_1, a_2, b_1, b_2\}$  $\equiv$ 

 $2990$ 

#### <span id="page-24-0"></span>Causal histories Causality check

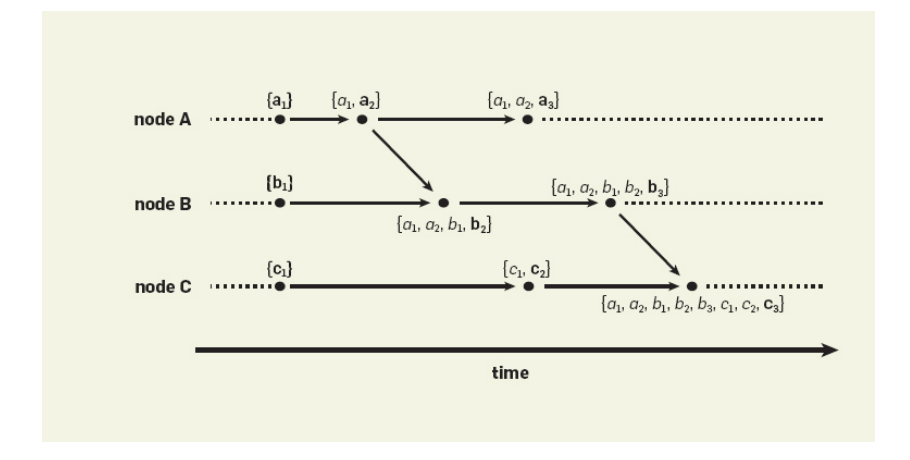

Check  $\{a_1, a_2\} \rightarrow \{a_1, a_2, b_1, b_2\}$  $\{a_1, a_2\} \rightarrow \{a_1, a_2, b_1, b_2\}$  $\{a_1, a_2\} \rightarrow \{a_1, a_2, b_1, b_2\}$  $\{a_1, a_2\} \rightarrow \{a_1, a_2, b_1, b_2\}$  $\{a_1, a_2\} \rightarrow \{a_1, a_2, b_1, b_2\}$  $\{a_1, a_2\} \rightarrow \{a_1, a_2, b_1, b_2\}$  $\{a_1, a_2\} \rightarrow \{a_1, a_2, b_1, b_2\}$  $\{a_1, a_2\} \rightarrow \{a_1, a_2, b_1, b_2\}$  $\{a_1, a_2\} \rightarrow \{a_1, a_2, b_1, b_2\}$  $\{a_1, a_2\} \rightarrow \{a_1, a_2, b_1, b_2\}$  $\{a_1, a_2\} \rightarrow \{a_1, a_2, b_1, b_2\}$  iff  $\{a_1, a_2\} \subset \{a_1, a_2, b_1, b_2\}$ ă,

 $2990$ 

#### <span id="page-25-0"></span>Causal histories Faster causality check

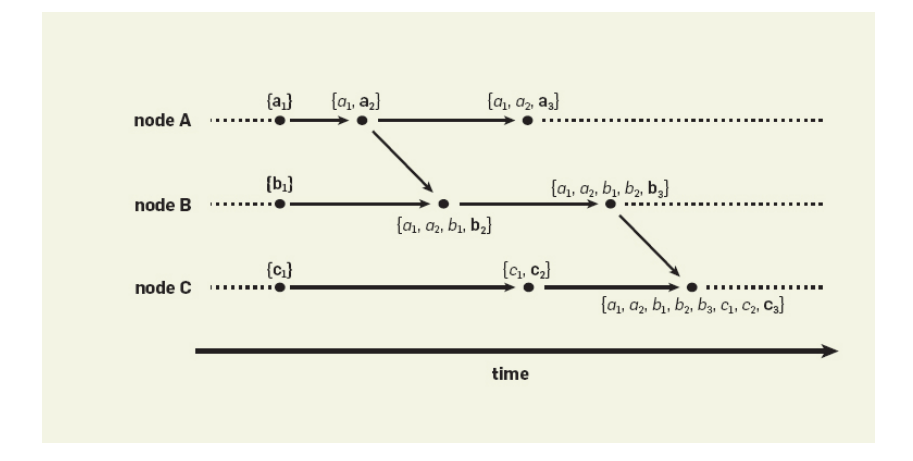

Check  $\{a_1, a_2\}$  $\{a_1, a_2\}$  $\{a_1, a_2\}$  $\{a_1, a_2\}$  $\{a_1, a_2\}$  $\{a_1, a_2\}$   $\rightarrow$   $\{a_1, a_2, b_1, b_2\}$  $\{a_1, a_2, b_1, b_2\}$  $\{a_1, a_2, b_1, b_2\}$  iff  $a_2 \in \{a_1, a_2, b_1, b_2\}$  $\Rightarrow$  $2990$ 

## <span id="page-26-0"></span>Causal histories

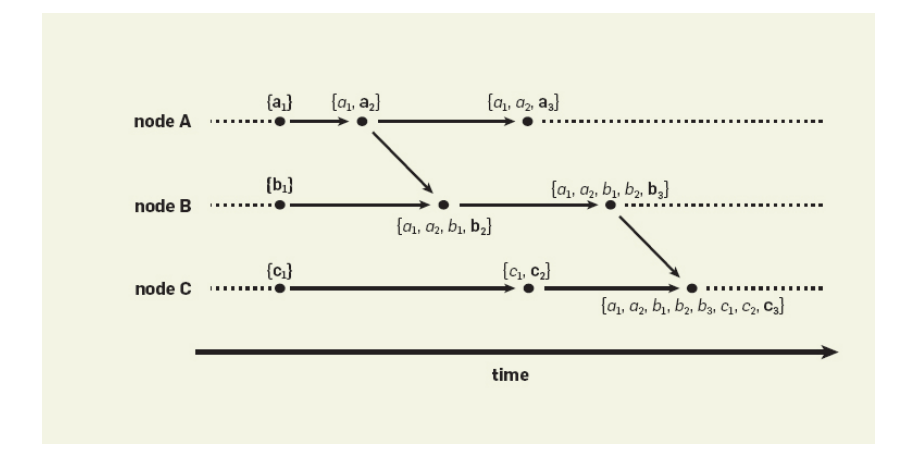

Note 
$$
e_n \in \{e_1 \ldots e_n, f_1 \ldots\}
$$
 implies  $\{e_1 \ldots e_n\} \subset \{e_1 \ldots e_n, f_1 \ldots \}$ 

## <span id="page-27-0"></span>Causal histories

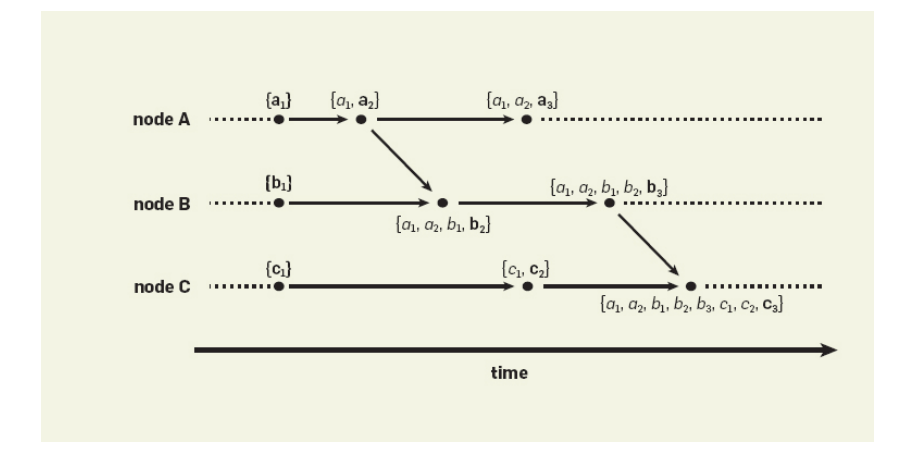

Lots of redundancy than can be compressed

KID KA KERKER KID KO

### Vector clocks

#### Virtual Time and Global States of Distributed Systems \*

Friedemann Mattern <sup>†</sup>

Department of Computer Science, University of Kaiserslasters D.6756 Valuesburgen, Germany

#### Abstract

A distributed autom can be characterized by the fact that the global state is distributed and that a common tive last foes not crist. However, the notion of time is an important concept in every day life of our decentralized "real world" and kelps to salte problems like aeffine e consistent aspalation census or determining the potential causality between events. We arase that a linearly ordered structure of time is not (always) adequate for distributed systems and propose a generalized non-standerd model of time which consists of vectors of clocks. These cleck-sectors are partially ordered and form a lettice. By weing timestamps and a simple clock sponte mechanism the structure of causality is represeated in an isomorphic way. The new model of time has a close analogy to Minkowski's relativistic spacetime and leads among others to an interesting characterization of the global state problem. Finally, we present a new algorithm to compute a consistent global mapshot of a distributed system where messages may be received out of order

view of an idealized external observer having immediate access to all processes.

The fact that a priori no process has a consistent view of the global state and a common time hase does. not exist is the cause for most typical problems of distributed systems. Control tasks of operating systems and database systems like mutual exclusion, deadleck detection, and concurrency control are much more difficult to adve in a distributed environment than in a classical centralized environment, and a rather large number of distributed control algorithms for those problems has found to be wrong. New problems which do not exist in centralized systems or in parallel systems with common memory also emerge in distributed systems. Among the most prominent of these problems are distributed agreement. distributed termination detection, and the spametry breaking or election problem. The great diversity of the solutions to these problems some of them being really beautiful and elegant-is truly amazing and exemplifies many principles of distributed computing to cope with the absence of global state and time. Since the design, verification, and analysis of also,

rithms for asynchronous systems is difficult and error-

#### Timestamps in Message-Passing Systems That Preserve the Partial Ordering

Colin J. Fidge Coun of Frage<br>Department of Computer Science, Australian National University, Canberra, ACT.

#### **ADCTOACT**

Timestamping is a common method of totally ordering events in concurrent programs. However, for applications requiring access to the global state, a total ordering is inappropriate. This paper presents algorithms for timestamping events in both synchronous and avenchronous message-passing programs that allow for access to the partial ordering inherent in a parallel system. The algorithms do not change the communications graph or require a central timestamp issuing authority.

Keywords and phrases: concurrent programming, message-passing, timestamps, logical clocks CR categories: D.1.3

#### **INTRODUCTION**

A fundamental problem in concurrent programming is determining the order in which events in different processes occurred. An obvious solution is to attach a number representing the current time to a permanent record of the execution of each event. This assumes that each process can access an accurate clock, but practical parallel systems, by their very nature, make it difficult to ensure consistency among the processes.

There are two solutions to this problem. Firstly, have a central process to issue timestamps, i.e. provide the system with a global clock. In practice this has the major disadvantage of needing communication links from all processes to the central clock.

More acceptable are separate clocks in each process that are kept synchronised as much as necessary to ensure that the timestamps represent, at the very least, a possible ordering of events (in light of the vaguries of distributed scheduling). Lamport (1978) describes just such a scheme of logical clocks that can be used to totally order events, without the need to introduce extra communication links.

However this only yields one of the many possible, and equally valid, event orderings defined by a particular distributed computation. For problems concerned with the global program state it is far more useful to have access to the entire partial ordering, which defines the set of consistent "slices" of the global state at any arbitrary moment in time.

**KORK STRAIN A BAR SHOP** 

1988 (https://www.vs.inf.ethz.ch/publ/papers/VirtTimeGlobStates.pdf) (http://zoo.cs.yale.edu/classes/cs426/2012/lab/bib/fidge88timestamps.pdf)

■ {
$$
a_1, a_2, b_1, b_2, b_3, c_1, c_2, c_3
$$
}  
■ { $a \mapsto 2, b \mapsto 3, c \mapsto 3$ }

Finally a vector, since  $\langle a, b, c \rangle$  is a continuous sequence

$$
\blacksquare\,\,[2,3,3]
$$

## <span id="page-30-0"></span>Vector clocks

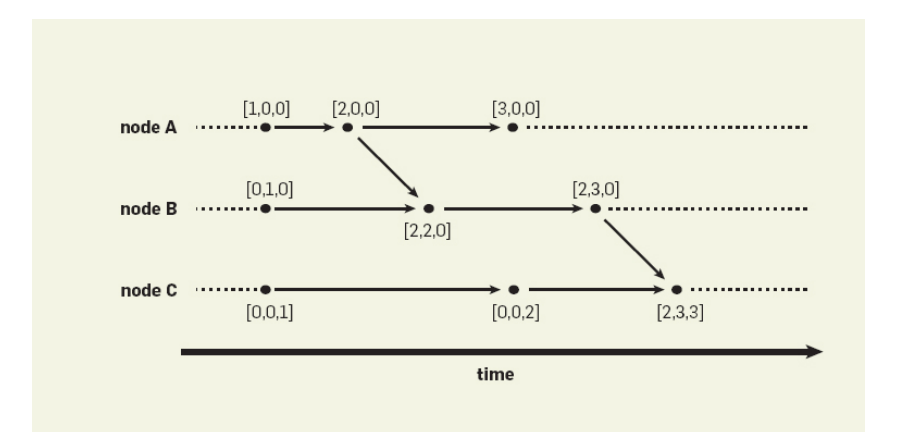

**K ロ X イロ X X を X X を X と ミ X の Q Q へ** 

<span id="page-31-0"></span>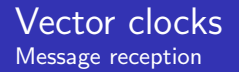

#### Set union becomes join  $\sqcup$  by point-wise maximum in vectors

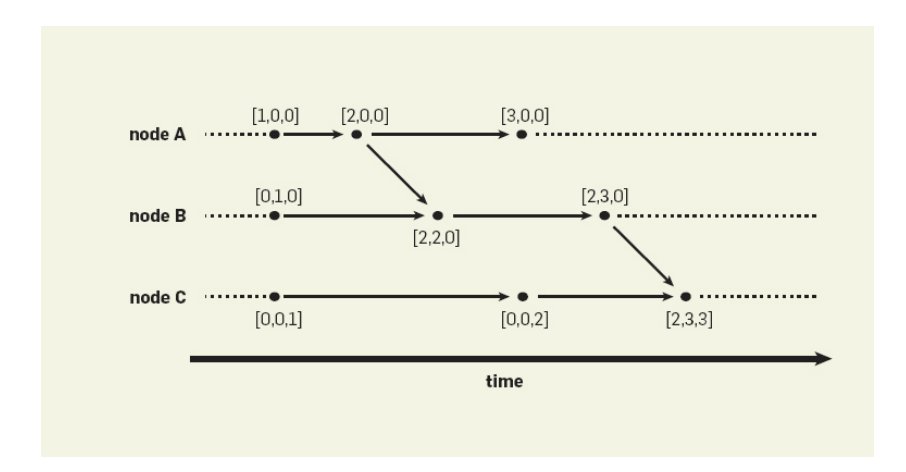

Receive [2, 0, 0] a[t](#page-30-0) *b* with [0[,](#page-0-0) 1, [0](#page-32-0)[\]](#page-0-0) yields  $inc_b(\text{u}([2, 0, 0], [0, 1, 0]))$  $inc_b(\text{u}([2, 0, 0], [0, 1, 0]))$  $inc_b(\text{u}([2, 0, 0], [0, 1, 0]))$  $inc_b(\text{u}([2, 0, 0], [0, 1, 0]))$  $inc_b(\text{u}([2, 0, 0], [0, 1, 0]))$  $inc_b(\text{u}([2, 0, 0], [0, 1, 0]))$  $inc_b(\text{u}([2, 0, 0], [0, 1, 0]))$  $inc_b(\text{u}([2, 0, 0], [0, 1, 0]))$  $inc_b(\text{u}([2, 0, 0], [0, 1, 0]))$  $200$ 

#### <span id="page-32-0"></span>Vector clocks Causality check

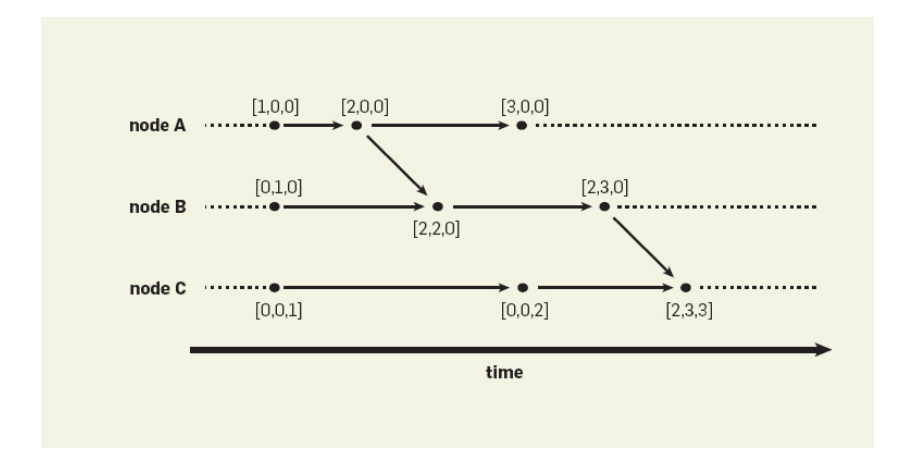

Check  $[2,0,0] \rightarrow [2,2,0]$  $[2,0,0] \rightarrow [2,2,0]$  $[2,0,0] \rightarrow [2,2,0]$  $[2,0,0] \rightarrow [2,2,0]$  $[2,0,0] \rightarrow [2,2,0]$  iff point-wise check  $2 \le 2, 0 \le 2, 0 \le 0$ 

#### <span id="page-33-0"></span>Vector clocks Faster causality check

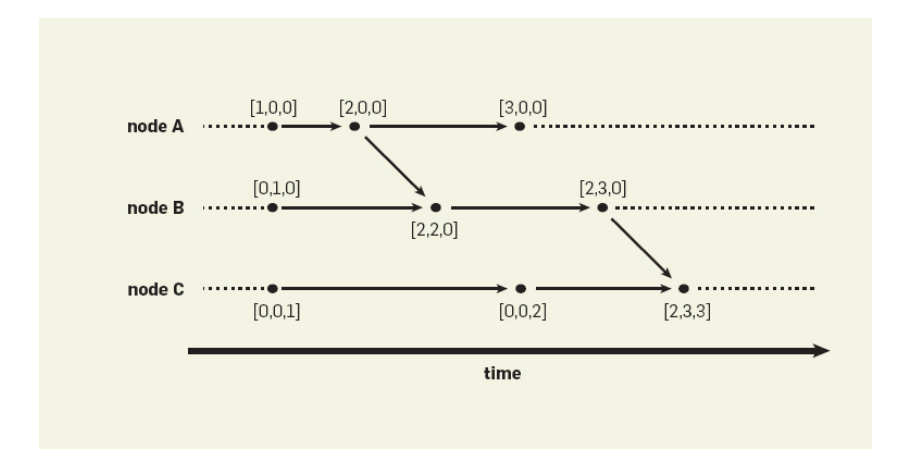

K ロ ▶ K @ ▶ K 할 ▶ K 할 ▶ | 할 | © 9 Q @

Check  $[2, 0, 0] \rightarrow [2, 2, 0]$  iff  $2 \le 2$ 

- Not that easy to code **bold** in a PL
- **[2, 0, 0] becomes**  $[1, 0, 0]$  $a_2$
- **[2, 2, 0]** becomes  $[2, 1, 0]b_2$
- Now the causal past excludes the event itself
- Check  $[2, 0, 0] \rightarrow [2, 2, 0]$ ?
- Check  $[1, 0, 0]_{a_2}$  →  $[2, 1, 0]_{b_2}$  iff dot  $a_2$  index  $2 \le 2$

**KORK ERKER ADE YOUR** 

- Not always important to track all events
- Track only change events in data replicas

K ロ ▶ K @ ▶ K 할 > K 할 > 1 할 > 1 이익어

- **Applications in:** 
	- File-Systems
	- **Databases**
	- **Version Control**

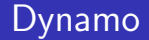

#### Causally tracking of write/put operations

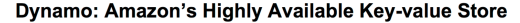

Giuseppe DeCandia, Deniz Hastorun, Madan Jampani, Gunavardhan Kakulapati, Avinash Lakshman, Alex Pilchin, Swaminathan Sivasubramanian, Peter Vosshall and Werner Vogels

Amazon.com

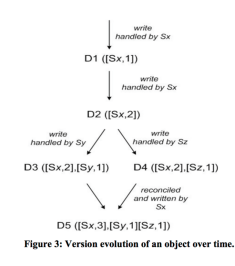

object. In practice, this is not likely because the writes are usually handled by one of the top N nodes in the preference list. In case of network partitions or multiple server failures, write requests may be handled by nodes that are not in the top N nodes in the preference list causing the size of vector clock to grow. In these scenarios, it is desirable to limit the size of vector clock. To this end. Dynamo employs the following clock truncation scheme: Along with each (node, counter) pair. Dynamo stores a timestamp that indicates the last time the node updated the data item. When the number of (node, counter) pairs in the vector clock reaches a threshold (say 10), the oldest pair is removed from the clock. Clearly, this truncation scheme can lead to inefficiencies in reconciliation as the descendant relationships cannot be derived accurately. However, this problem has not surfaced in production and therefore this issue has not been thoroughly investigated.

#### 4.5 Execution of get  $\Omega$  and put  $\Omega$  operations

Any storage node in Dynamo is eligible to receive client get and put operations for any key. In this section, for sake of simplicity, we describe how these operations are performed in a failure-free environment and in the subsequent section we describe how read Danmark Art

**KORK STRAIN A BAR SHOP** 

(http://www.allthingsdistributed.com/files/amazon-dynamo-sosp2007.pdf)

## <span id="page-37-0"></span>Causal histories with only some relevant events

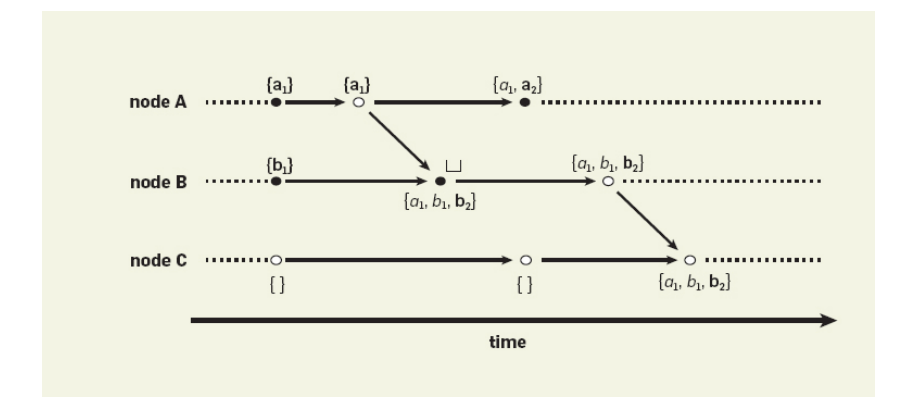

K ロ ▶ K @ ▶ K 할 ▶ K 할 ▶ | 할 | © 9 Q @

## <span id="page-38-0"></span>Causal histories with only some relevant events

Relevant events are marked with a  $\bullet$  and get an unique tag/dot

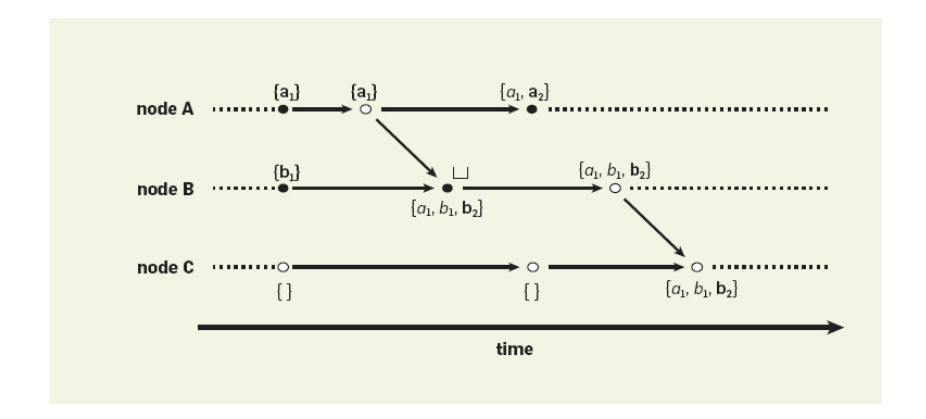

Other events get a ∘ and don't add to histo[ry](#page-37-0)

## <span id="page-39-0"></span>Causal histories with only some relevant events

Concurrent states  ${a_1} \parallel {b_1}$  lead to a  $\bullet$  marked merge on join

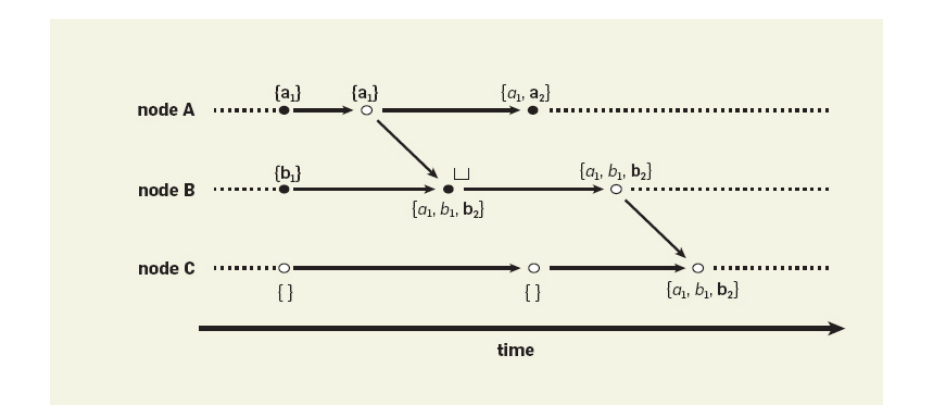

Causally dominated state  $\{\}\rightarrow \{a_1, b_1, b_2\}$  is simply replaced

## <span id="page-40-0"></span>Causal histories with versions not immediately merged

Versions can be collected and merge deferred

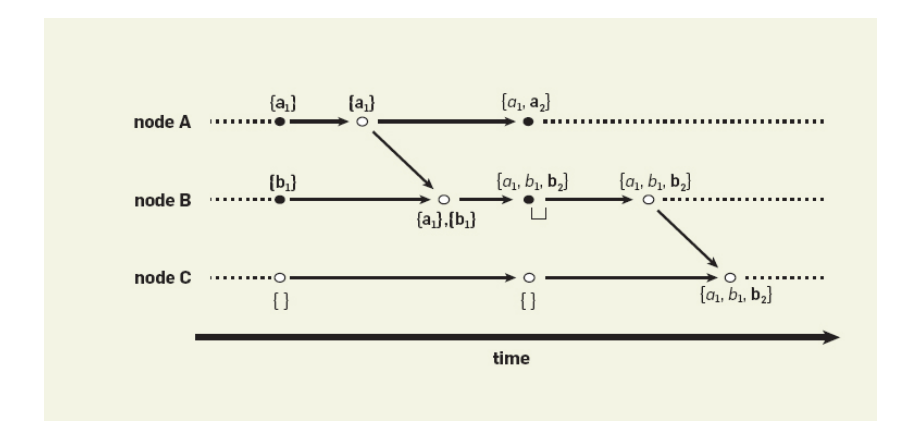

Only w[h](#page-39-0)[e](#page-40-0)n merging a new  $\bullet$  is needed to re[flec](#page-39-0)[t t](#page-41-0)he [s](#page-41-0)[tat](#page-0-0)[e](#page-46-0) [ch](#page-0-0)[an](#page-46-0)[ge](#page-0-0)  $\bullet$ 

### <span id="page-41-0"></span>Version vectors

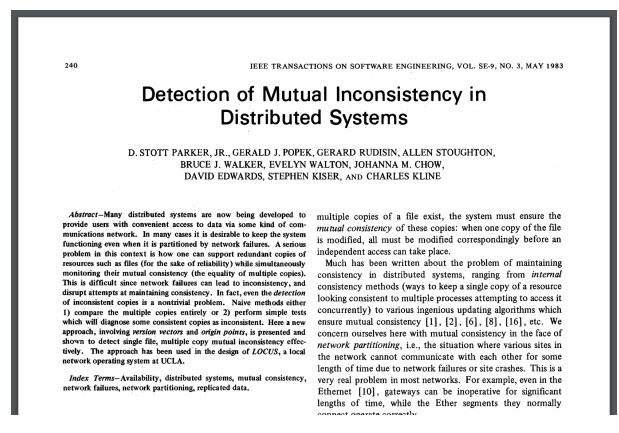

(1983 http://zoo.cs.yale.edu/classes/cs422/2013/bib/parker83detection.pdf)

**KORK STRAIN A BAR SHOP** 

## Version vectors

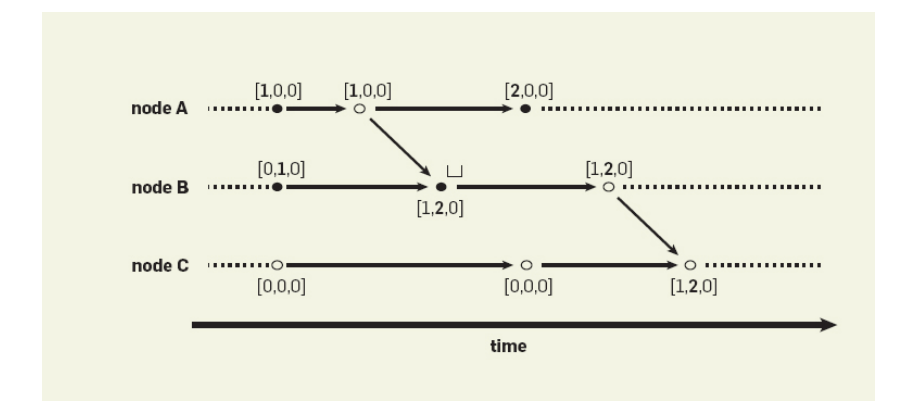

K ロ ▶ K @ ▶ K 할 ▶ K 할 ▶ | 할 | K 9 Q Q ·

## Causality tracking mechanisms

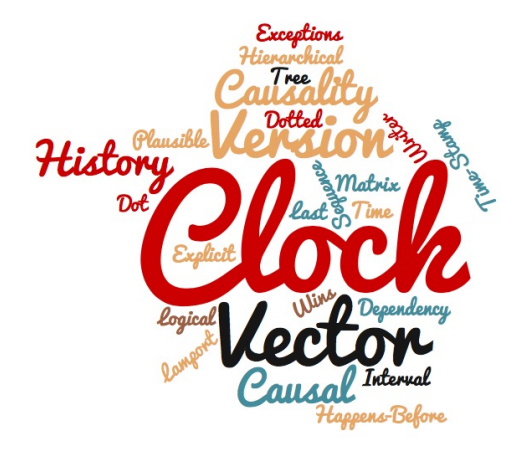

- Causality is important because time is limited
- Causality is about memory of relevant events
- Causal histories are very simple encodings of causality
- **Practical mechanisms (VCs, VVs, DVVs) do efficient encoding**

K ロ ▶ K @ ▶ K 할 > K 할 > 1 할 > 1 이익어

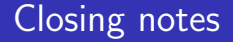

When faced with a new design or mechanism: Try to think and translate back to a simple causal history.

**Programming Languages** 

April 12, 2016 Volume 14, issue 1

**APDF** 

**KORK ERKER ADE YOUR** 

#### **Why Logical Clocks are Easy**

Sometimes all you need is the right language.

Carlos Baquero and Nuno Preguiça

(2016 http://queue.acm.org/detail.cfm?id=2917756)

<span id="page-46-0"></span>When faced with a new design or mechanism: Try to think and translate back to a simple causal history.

**Programming Languages** 

April 12, 2016 Volume 14, issue 1

**APDF** 

**KORK ERKER ADE YOUR** 

#### **Why Logical Clocks are Easy**

Sometimes all you need is the right language.

Carlos Baquero and Nuno Preguiça

(2016 http://queue.acm.org/detail.cfm?id=2917756)

Email: cbm@di.uminho.pt, Twitter: @xmal, GitHub: CBaquero